# **Business Letters**

### Introduction

Business letters are formal documents that have specific parts and formatting rules.
Business letters are used to send information to people outside of an organization.

Business letters may also be used for personal reasons such as a cover letter, letters requesting information, etc.

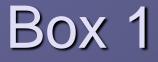

 Block style letter – every line begins on the left margin – no indents, no centering

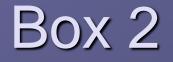

2. Letterhead –company name and logo, address, phone and fax numbers

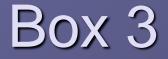

3.<u>Current date</u> – insert the date you are typing the letter

### November 14, 2013

Press the Enter key 4 times after the date.

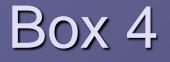

### 4. Inside Address or Letter Address – who you are sending the letter TO – same as the address you would put on the OUTSIDE of the ENVELOPE

Press the Enter key 2 times after the address.

Box 5 Salutation - or 5. greeting. Always starts with Dear and ends with a: Use the same name in the salutation that you would use if you saw this person faceto-face: Example: Dear Dr. Muse: or Dear Garett:

Press the Enter key 2 times after the salutation.

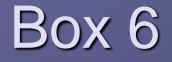

 <u>Body</u> – paragraphs are not indented - press the Enter key twice between paragraphs

Press the Enter key 2 times after the body.

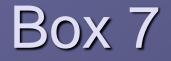

7.<u>Closing</u> – how you end the letter followed by a comma – choices: Sincerely, Sincerely yours, Cordially, Cordially yours,

Press the Enter key 4 times after the closing.

# Box 8 8. <u>Signature</u> - the name and title\* of the person the letter is FROM

\*only include the person's title if they are sending the letter because of their job

If this is not the end of the letter -

Press the Enter key 2 times after the signature.

### Box 9 **Typist Initials** – the 9. initials of the person who TYPED the letter if that person is NOT who the letter is from

Initials should be **lower case – no spaces no periods** Example: sw or sjw

> If this is not the end of the letter -Press the Enter key **2** times after the initials.

## Box 10

10. Enclosure Notation type the word Enclosure if something besides the letter is enclosed in the envelope

### Somewhere on your notes!

ALL LETTERS SHOULD BE CENTERED VERTICALLY ON THE PAGE!

File Menu, Page Setup, Layout, Vertical Alignment